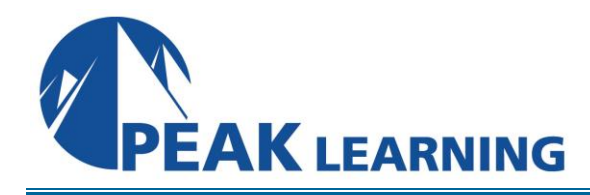

# **DP-080 Querying Data with Microsoft Transact-SQL** (2 Days)

This course will teach you how to use Transact-SQL to query and modify data in relational databases that are hosted in Microsoft SQL Server-based database systems, including: Microsoft SQL Server, Azure SQL Database and, Azure Synapse Analytics.

## **Skills Gained**

After completing this course, students will be able to:

- Use SQL Server query tools
- Write SELECT statements to retrieve columns from one or more tables
- Sort and filter selected data
- Use built-in functions to returned data values
- Create groups of data and aggregate the results
- Modify data with Transact-SQL using INSERT, UPDATE, DELETE and MERGE

## **Who Can Benefit**

This course can be valuable for anyone who needs to write basic SQL or Transact-SQL queries. This includes anyone working with data as a data analyst, a data engineer, a data scientist, a database administrator or a database developer. It can also be useful for others peripherally involved with data, or wanting to learn more about working with data such as solution architects, students and technology managers.

## **Course Outline**

## **Module 1: Getting Started with Transact-SQL**

- Introduction to Transact-SQL
- Using the SELECT statement

Lab : Get started with SQL Server query tools and writing queries in T-SQL

## **Module 2: Sorting and Filtering Query Results**

- Sorting query results
- Filtering the data

Lab : Sort and filter data returned by SELECT queries

## **Module 3: Using Joins and Subqueries**

- Using JOIN operations
- Using subqueries

Lab : Write queries with JOIN operations Lab : Write SELECT statements using subqueries

#### **Module 4: Using Built-in Functions**

- Getting started with scalar functions
- Grouping aggregated results
- Lab : Built-in functions

#### **Module 5: Modifying Data**

- Inserting data into tables
- Modifying and deleting data
- Lab : Modify data